**Diplomová práce – FŽP UJEP obor Revitalizace krajiny – 2006**

#### Laserové skenování pro tvorbu 3D modelu terénu vybrané části NP České Švýcarsko

**Autor: Marek Gąsior Vedoucí práce: Ing. Tomáš Dolanský, Ph.D.**

# *Úkoly*

- a)Prozkoumání různých přístupů ke zpracování lidarových dat a návrh vhodného postupu tvorby DMT včetně metody vhodné pro "skalní města"
- b)Porovnání DMT s modelem vytvářeným na TU Drážďany a s jinými modely terénu c) Další možnosti využití lidarových dat –
- lesnická inventarizace
- d)Vytvoření 3D vizualizací překrytím vytvořeného DMT a DMV ortofotem

# *Zdroje dat*

- ➲ Lidarová data Českosaského Švýcarska pořízena skenerem s optickými vlákny fy Topo-Sys v rámci projektu TU Drážďany
	- První a poslední odraz XYZ včetně intenzity
	- Hustota jednoho odrazu cca 9 bodů/m<sup>2</sup>
	- Území o celkové rozloze 800 km<sup>2</sup>
	- Celkem 14 mld bodů vysoké nároky na hardware
	- 200 GB dat v binárním formátu
- ➲ Ortofoto 0,5m/px RGB a CIR
- ➲ ZABAGED, ArcČR

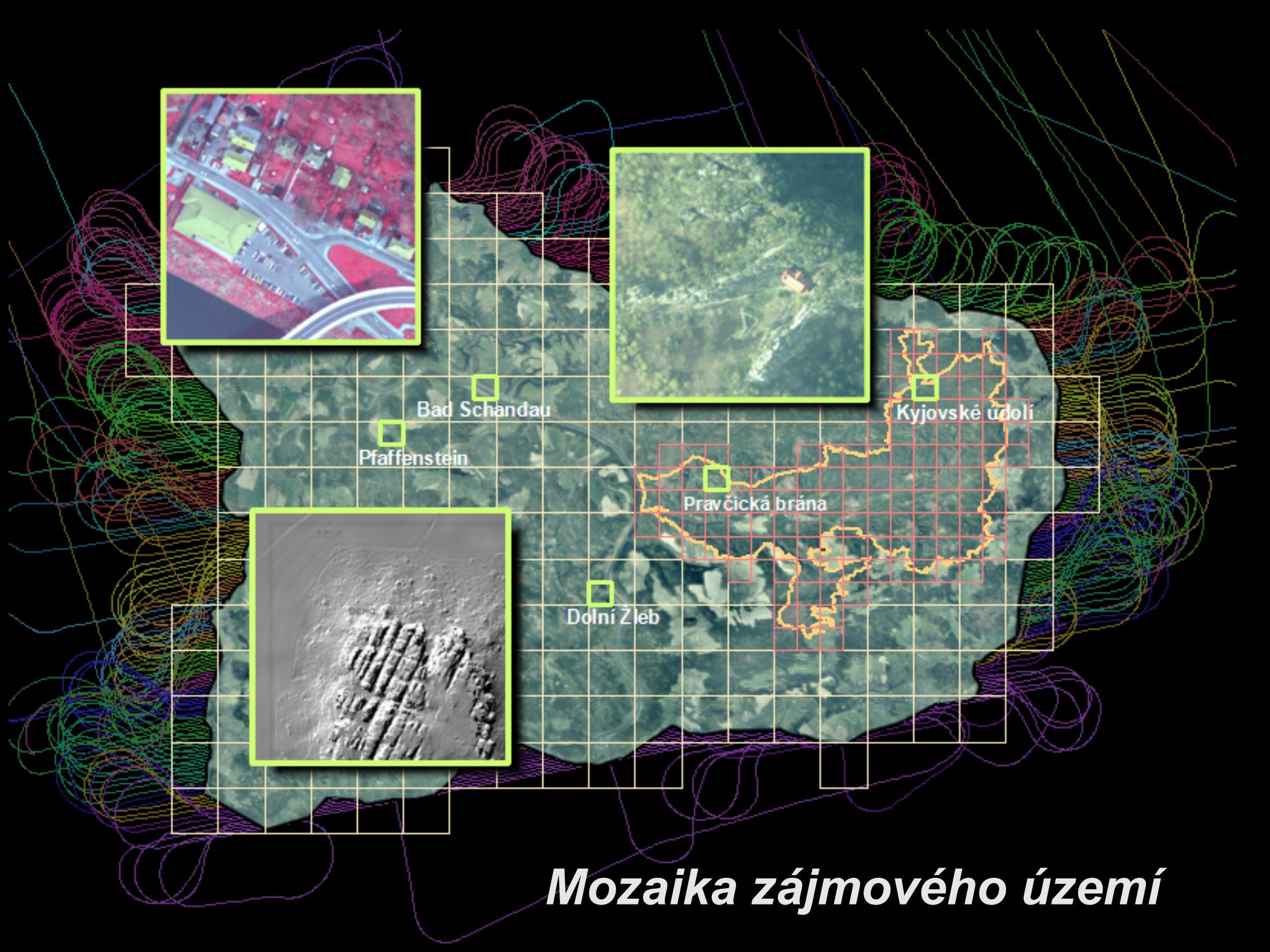

## *Porovnání softwarových prostředků*

- <sup>→</sup> Aplikace fy Terrasolid TerraScan, TerraPhoto a TerraModeler
	- **Nadstavba pro CAD MicroStation**
	- Řešení pro všechny fáze zpracování dat
	- Klasifikace bodů na terénu pomocí metody progresivního zahušťování TINu
	- Funkce optimalizovány na rychlost, flexibilní
	- Robusní makro režim
- ➲ SCOP++
	- **Zaměření především na tvorbu DMT**
	- Používá metodu "hierarchické robustní interpolace" (zahrnuje filtraci)
	- Dobrá prezentace výstupů (stínovaný reliéf, profily atd.)
	- Zpracování je výrazně časově náročnější, neinteraktivní
	- Nedostatečná funkčnost v makro režimu
- ➲ Lidar Analyst a BLUH
	- Pro účely práce shledány jako nepříliš vhodné

#### Prostředí Terra...

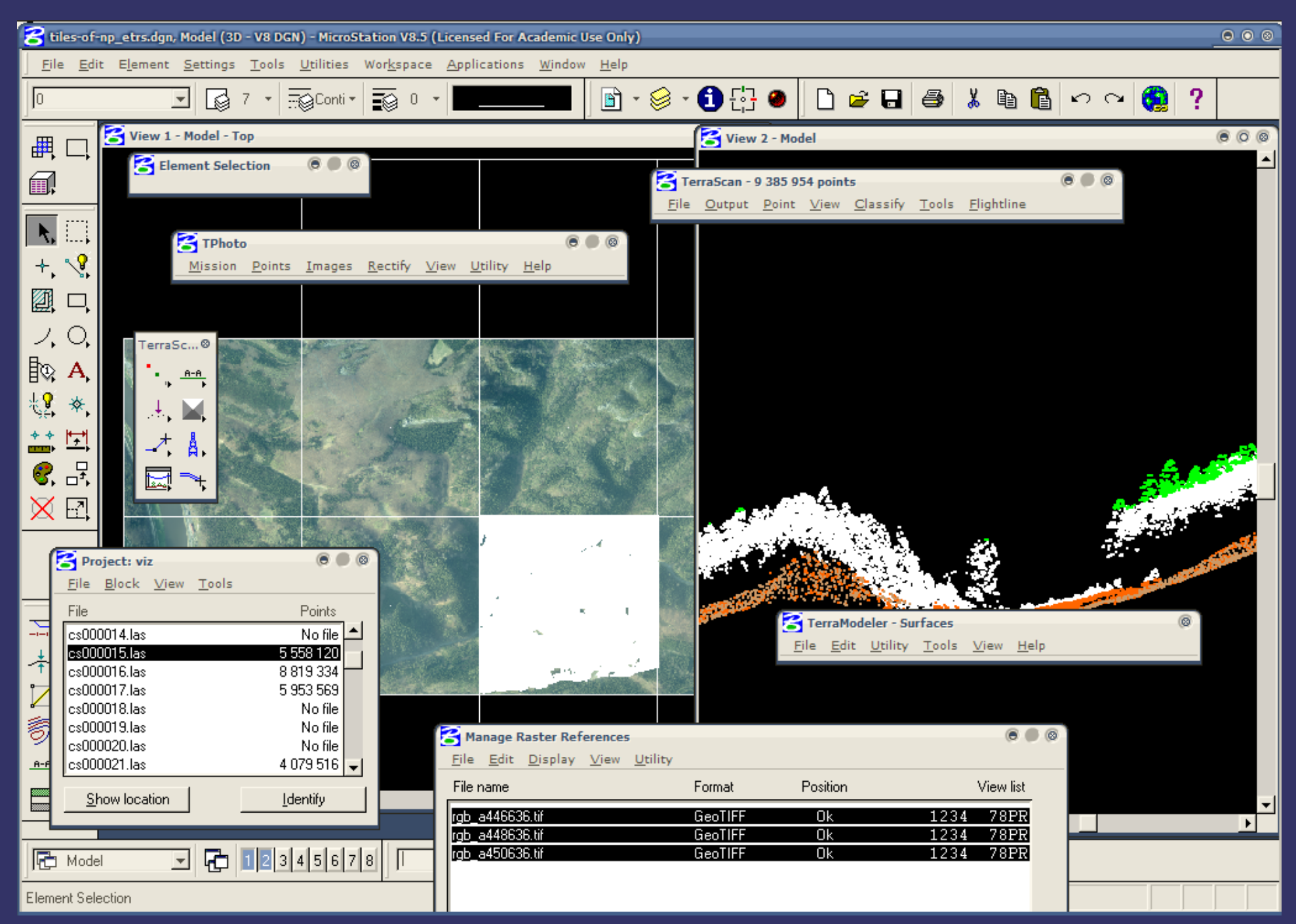

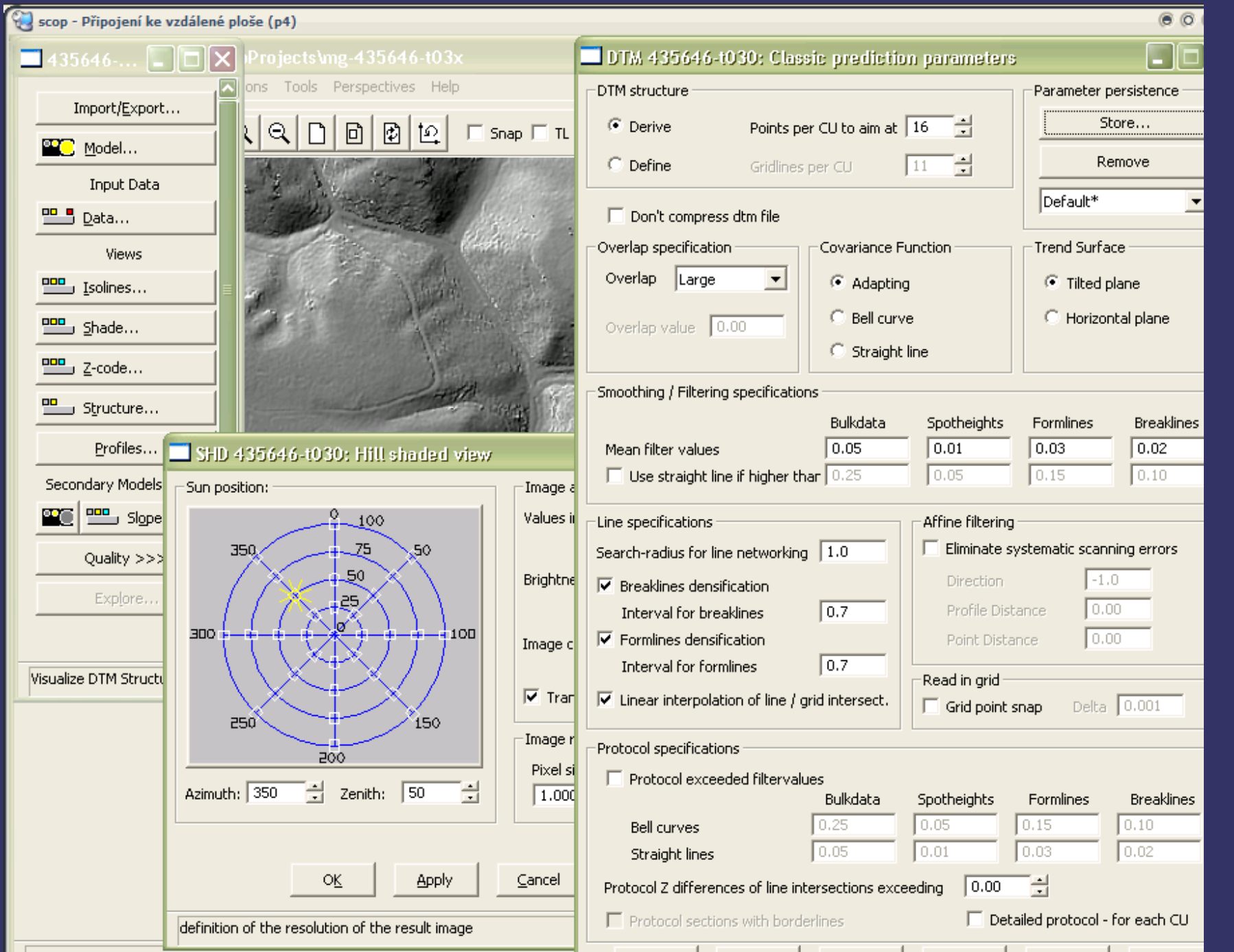

# *Stáž na TU Drážďany*

- ➲ Skalní útvary se vyskytují na 150 z 800 výpočetních jednotek
- ➲ Hledání optimálních parametrů filtrace terénu na vybraných lokalitách
- ➲ Poznání závislosti výsledků na použitých parametrech – analýza citlivosti
- ➲ Průběžné porovnávání s výsledky ve SCOPu
	- **Zpřesnění obou výsledných modelů**
	- **Přehodnocený přístup k tvorbě hlavního DMT**
- ➲ Algoritmus SCOPu poskytuje vyhlazený model (líbivější ale postrádající některé terénní hrany)

### *Použitá metodika*

- ➲ Vybrána nejvíce univerzální sada parametrů (odtranění budov a vegetace, zachování tvářnosti terénu)
- ➲ V případě holých pískovcových bloků běžná filtrace nestačí
- ➲ Navržená metoda využívající CIR snímky a metody barevné klasifikace
	- Tato metoda nemůže být aplikována zcela automaticky v případě, že jsou na stejném snímku střechy budov
- ➲ Kontrola výsledků a oprava ojedinělých anomálií (nízký a přehoustlý porost)

### Kontrola výsledků

#### Průběžně – stínovaný reliéf

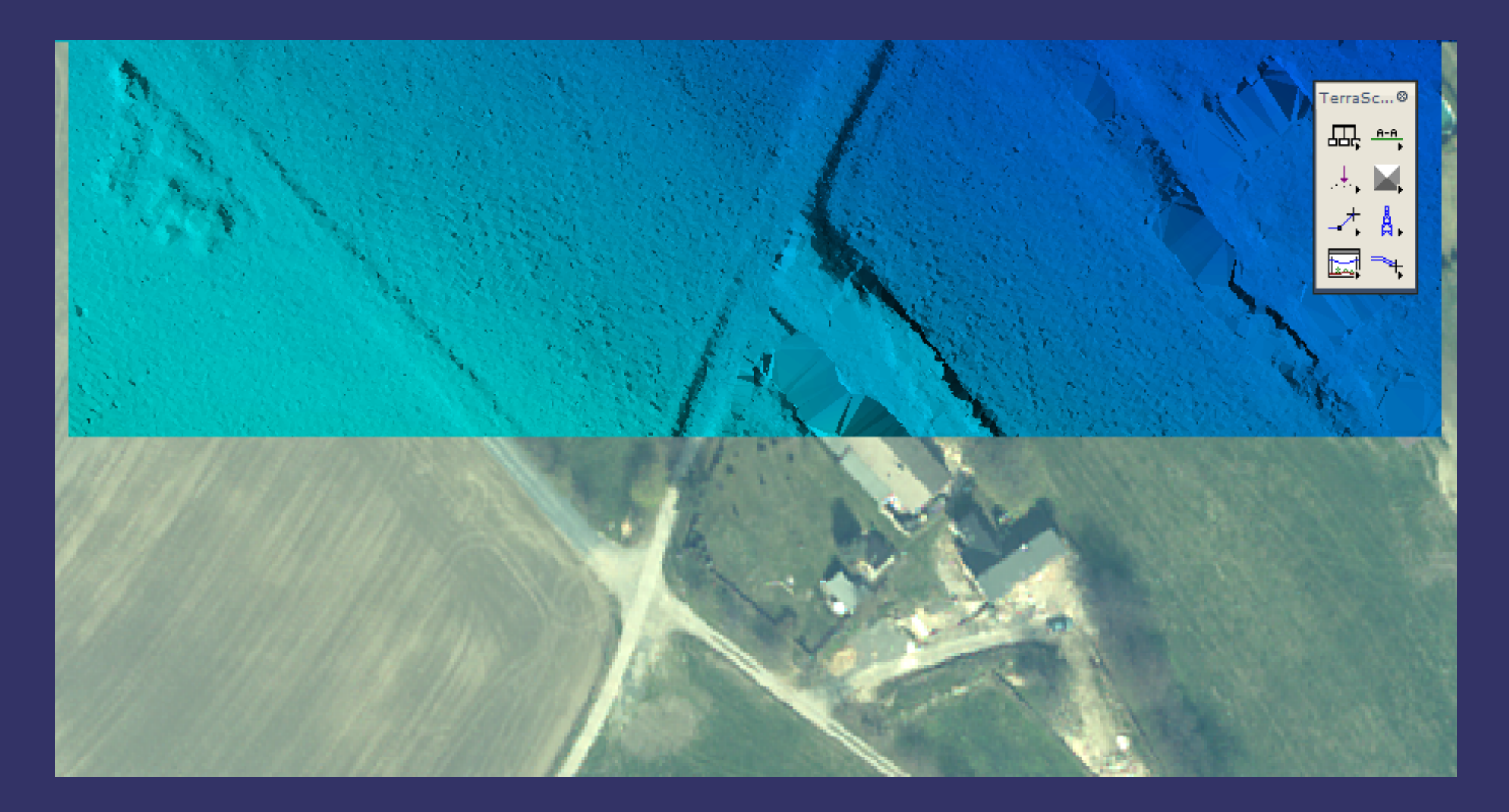

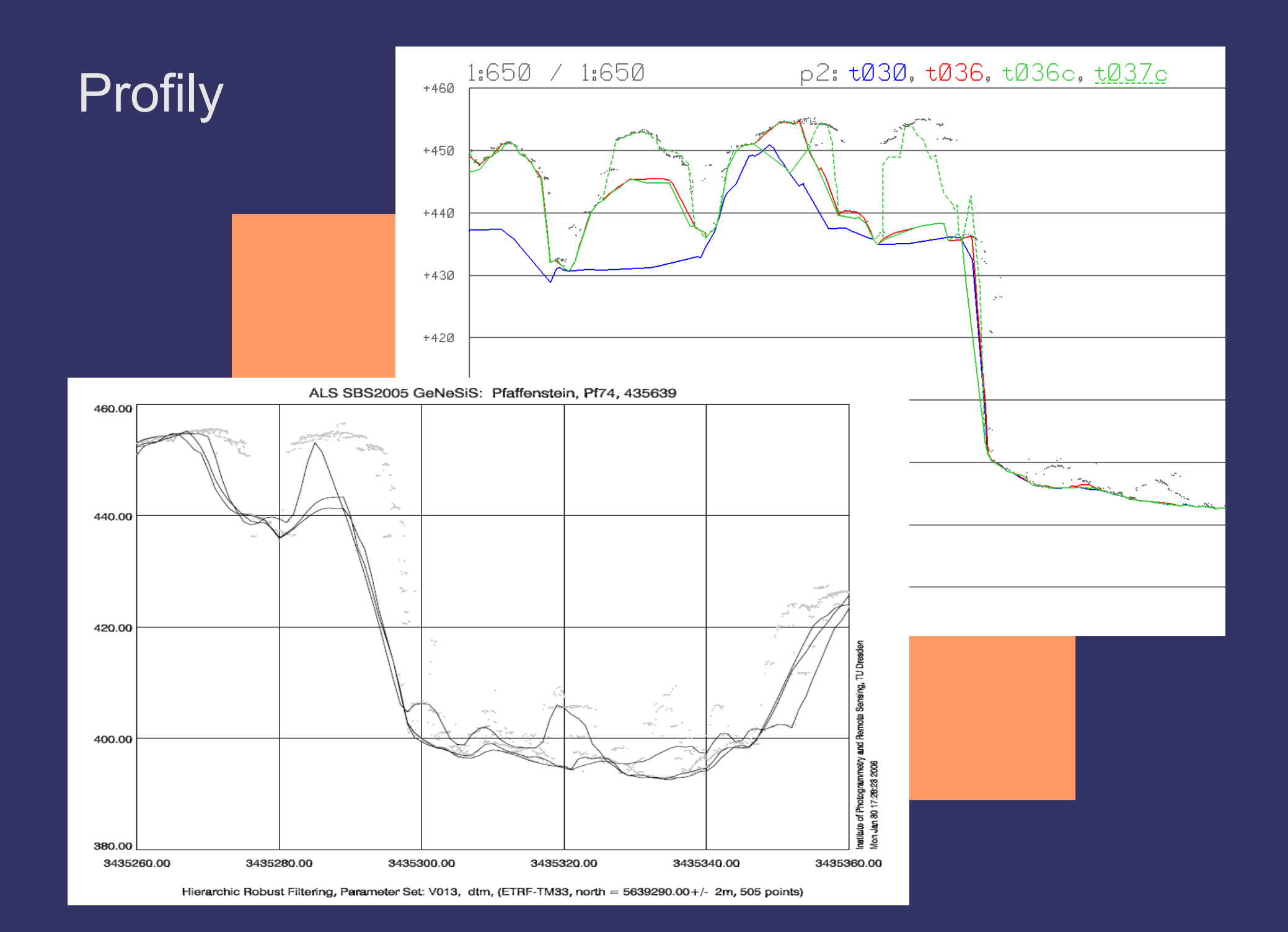

#### Kontrolní body

D:\mg-doc\Diplomka\ref-points\reference\_points.xyz

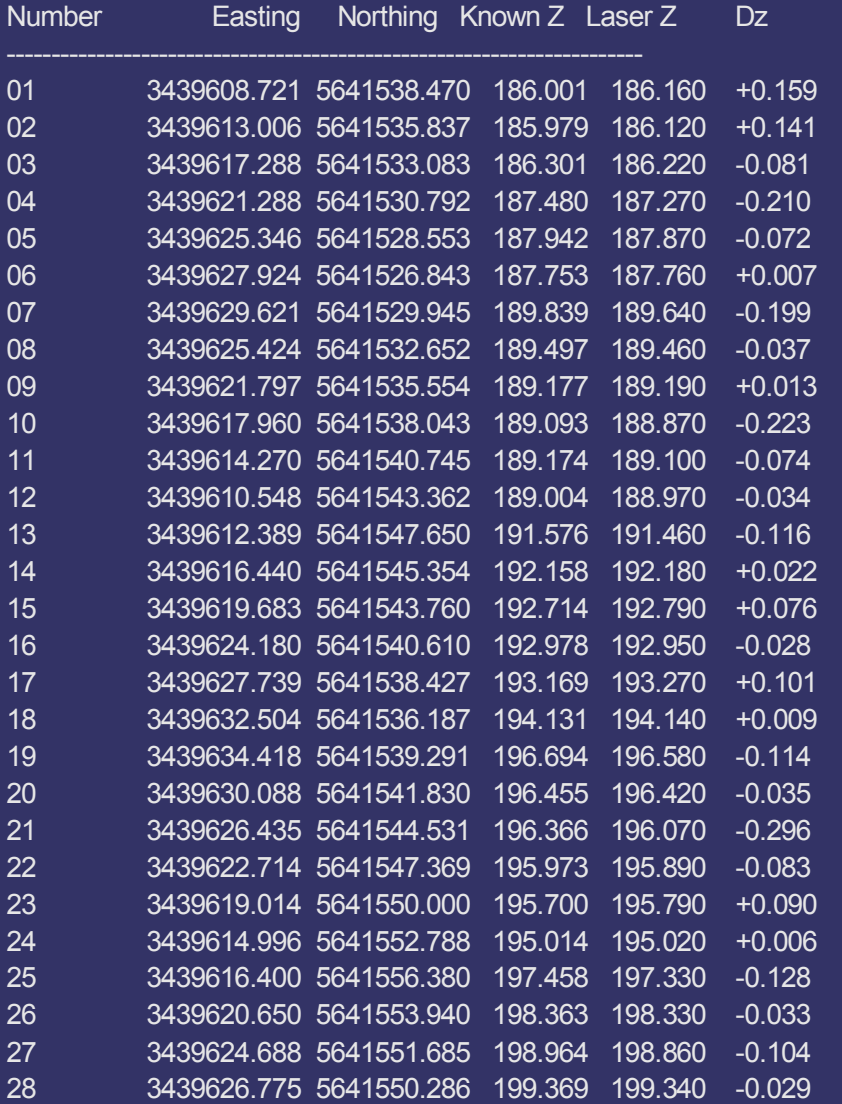

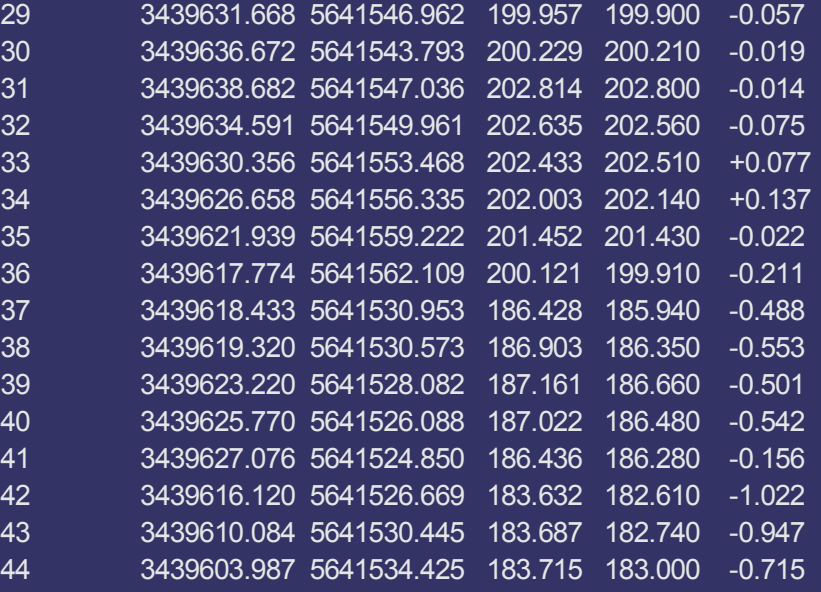

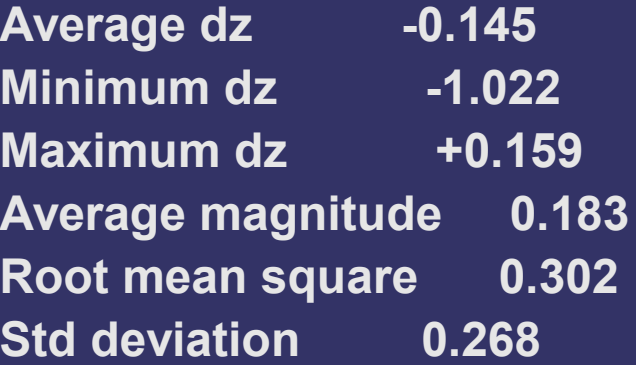

#### **Porovnání s modelem ZABAGED**

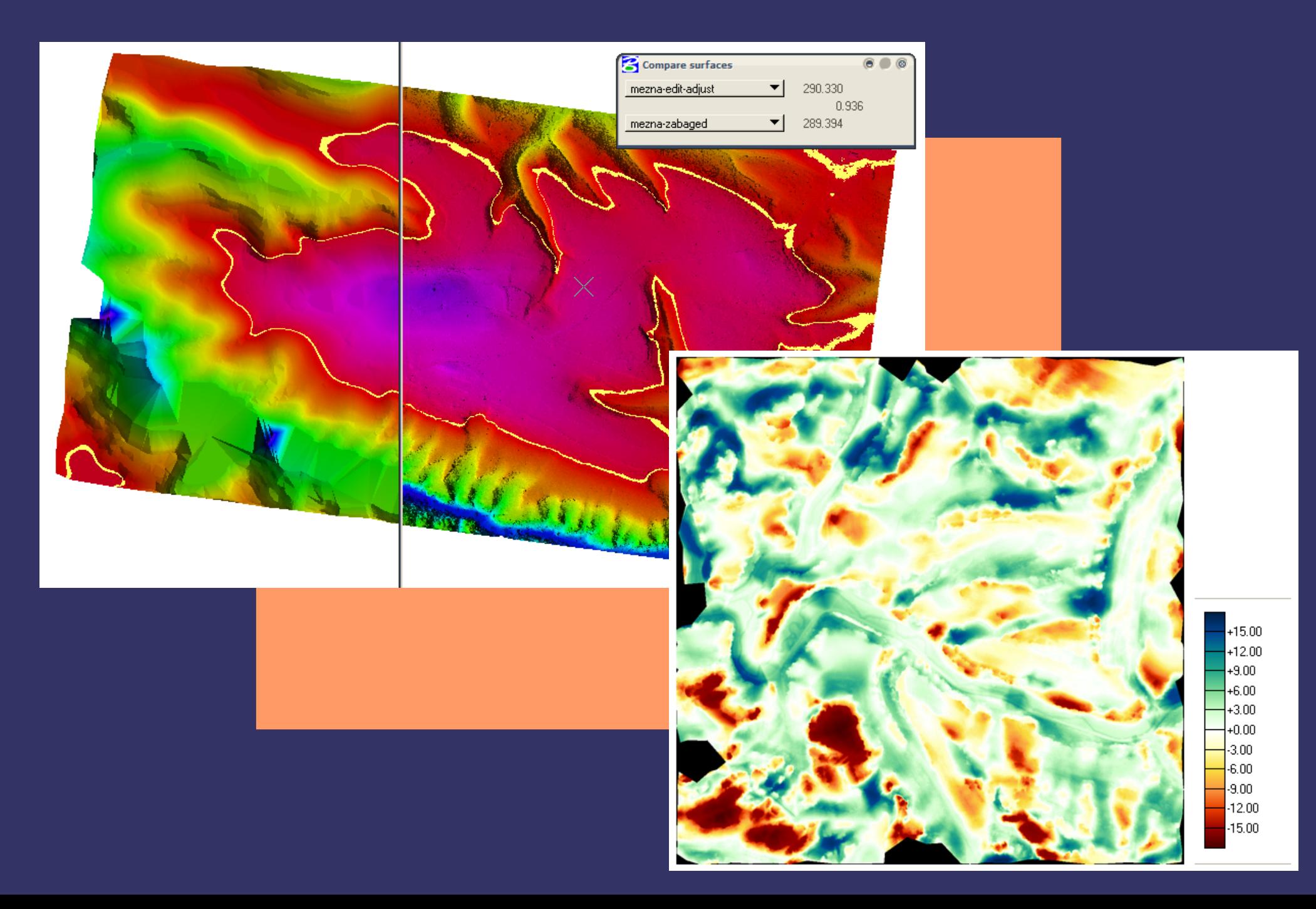

### *Využití dat v lesním hospodářství*

- ➲ Detekce polohy jednotlivých stromů a jejich výšky pomocí standardních nástrojů (Arc-GIS, TerraScan)
- ➲ Mapová algebra ArcGIS
	- Založeno na využití funkce *Sink* a sledu dalších morfologických operací
	- Výsledkem je třída prvků obsahující přibližnou polohu a výšku vrcholů dřevin vyšších než 5m
- ➲ Zabudované nástroje v TerraScanu
	- Detekce přímo na množině bodů podle předem definovaného tvaru koruny
- ➲ Morfologický přístup je náročnější na zpracování, ale dosahuje zatím lepších výsledků

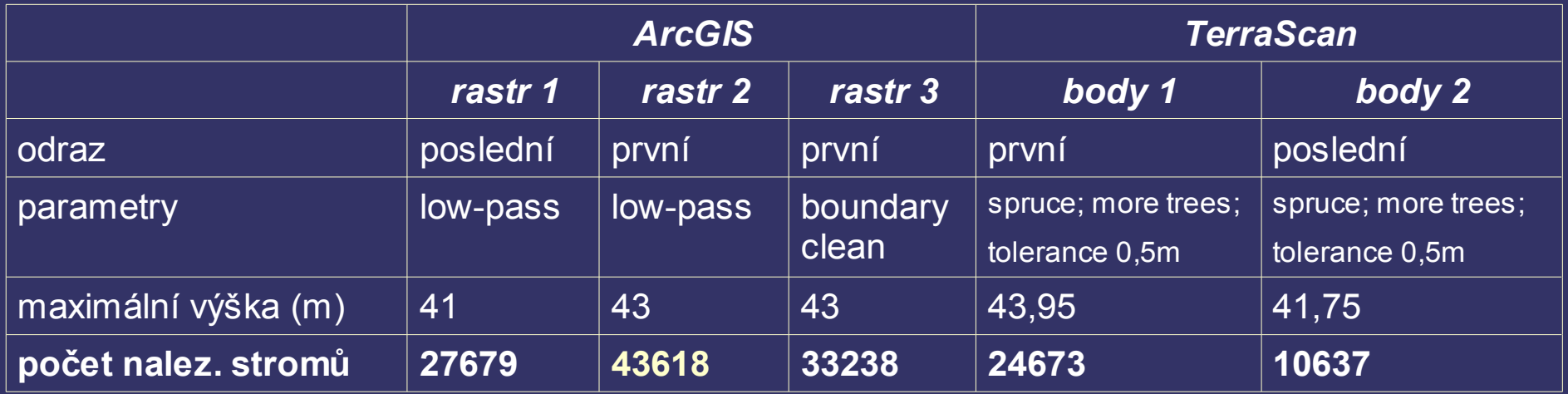

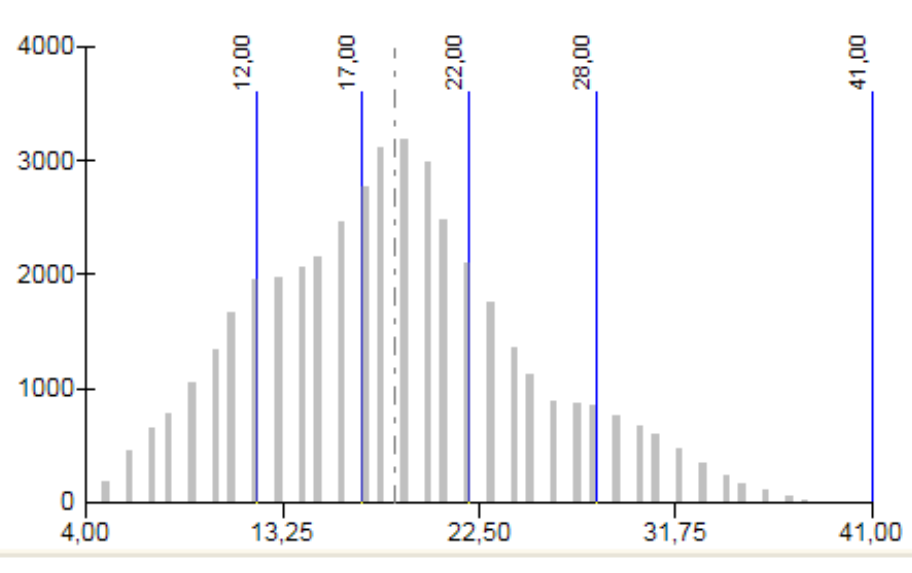

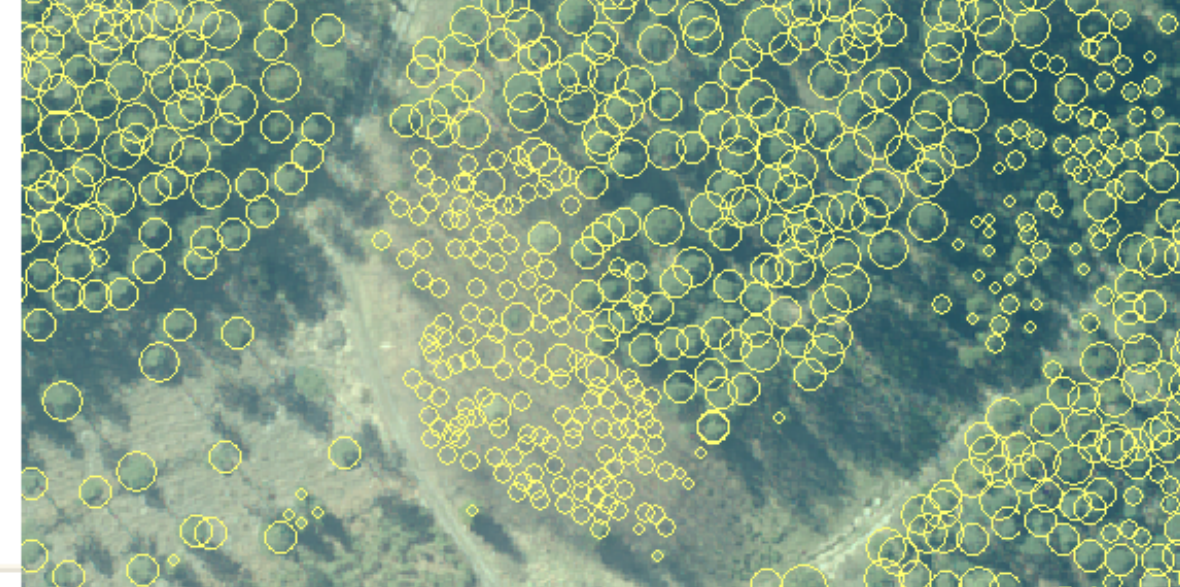

### *3D vizualizace*

- ➲ Byla vytipovaná území vhodná pro vizualizace
- ➲ Pfaffenstein, Kyjovské údolí, Pravčická brána
- ➲ Přístup využívající DMT + DMP
	- **Použití bodů DMT a bodů 3 m nad DMT**
	- Nutné ředění
	- **Morfologická filtrace**
- ➲ Omezení
	- Objemem dat, který lze načíst do RAM (cca 1 GB)
	- Interaktivní práce s daty pouze při malém rozlišení
	- Omezení na straně softwarových produktů

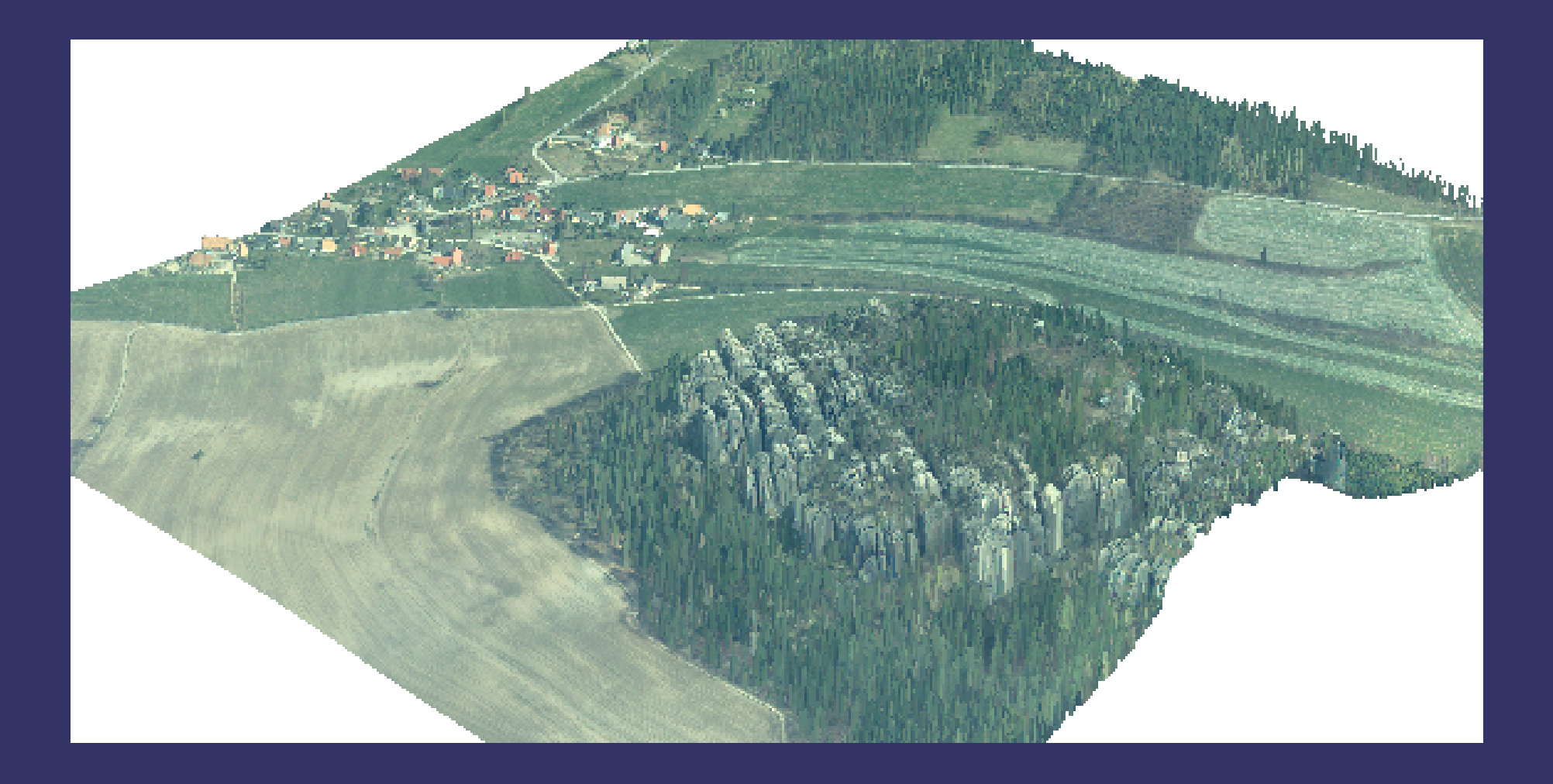

#### ...viz video

*Děkuji za pozornost*